### **NOIDA INSTITUTE OF ENGINEERING AND TECHNOLOGY, GREATER NOIDA (An Autonomous Institute)**

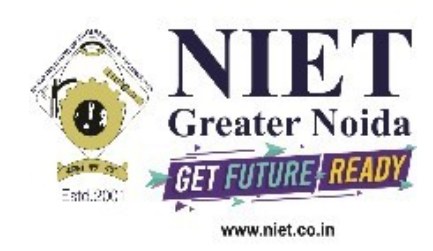

# **Affiliated to**

# **DR. A.P.J. ABDUL KALAM TECHNICAL UNIVERSITY, LUCKNOW**

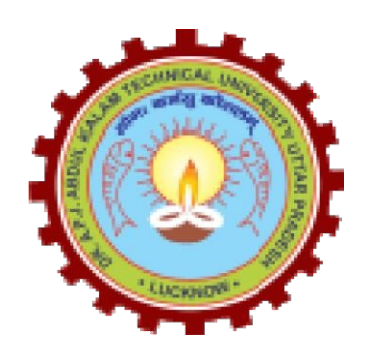

# **Evaluation Scheme & Syllabus**

For

# **B. Tech in Computer Science and Engineering (Artificial Intelligence & Machine Learning) (AIML) First Year**

**(Effective from the Session: 2020-21)**

## **NOIDA INSTITUTE OF ENGINEERING & TECHNOLOGY, GREATER NOIDA (An Autonomous Institute)**

## **B. TECH [CSE(AI&ML)] Evaluation Scheme SEMESTER I**

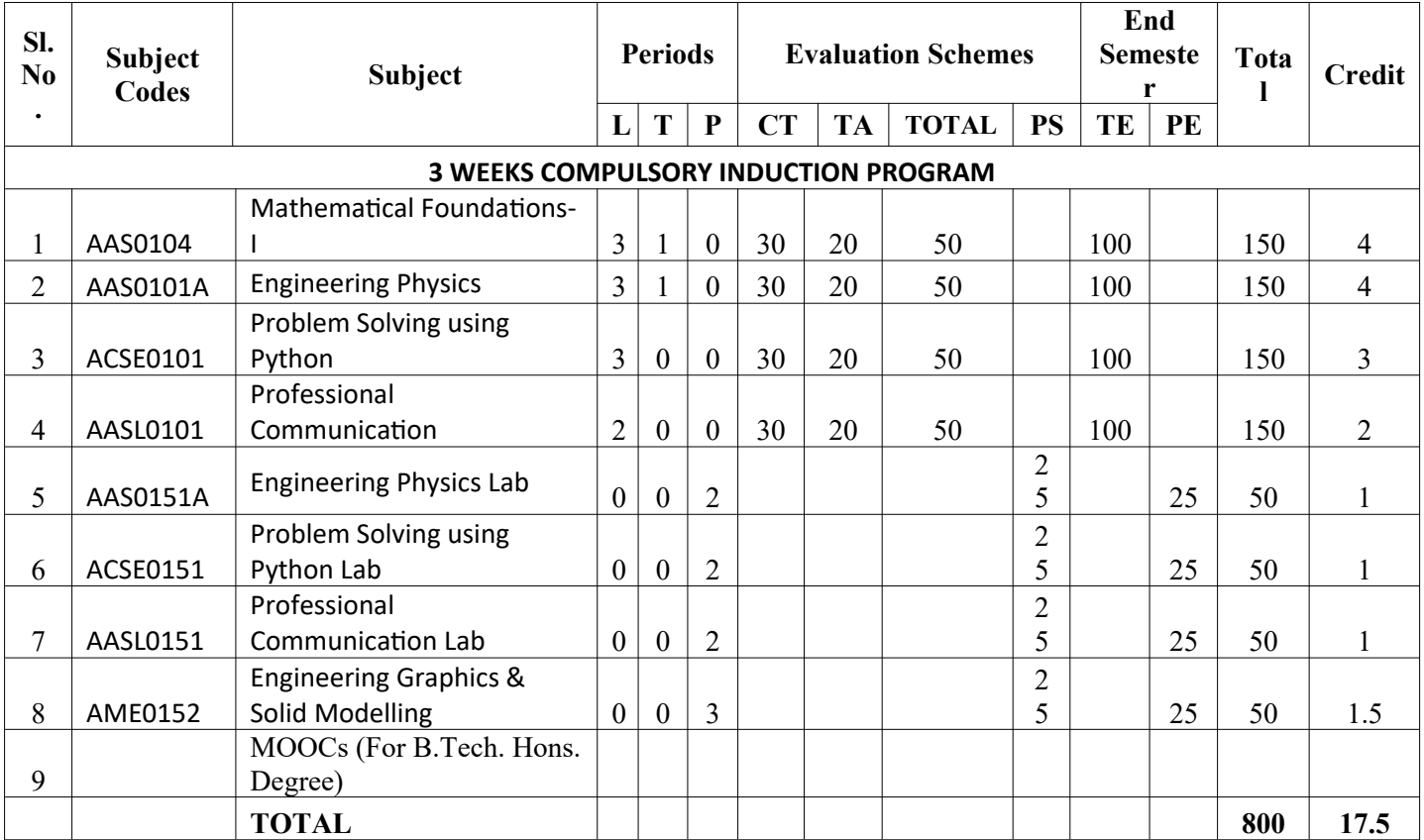

### **NOIDA INSTITUTE OF ENGINEERING & TECHNOLOGY, GREATER NOIDA (An Autonomous Institute)**

### **B. TECH [CSE(AI&ML)]**

#### **Evaluation Scheme SEMESTER II**

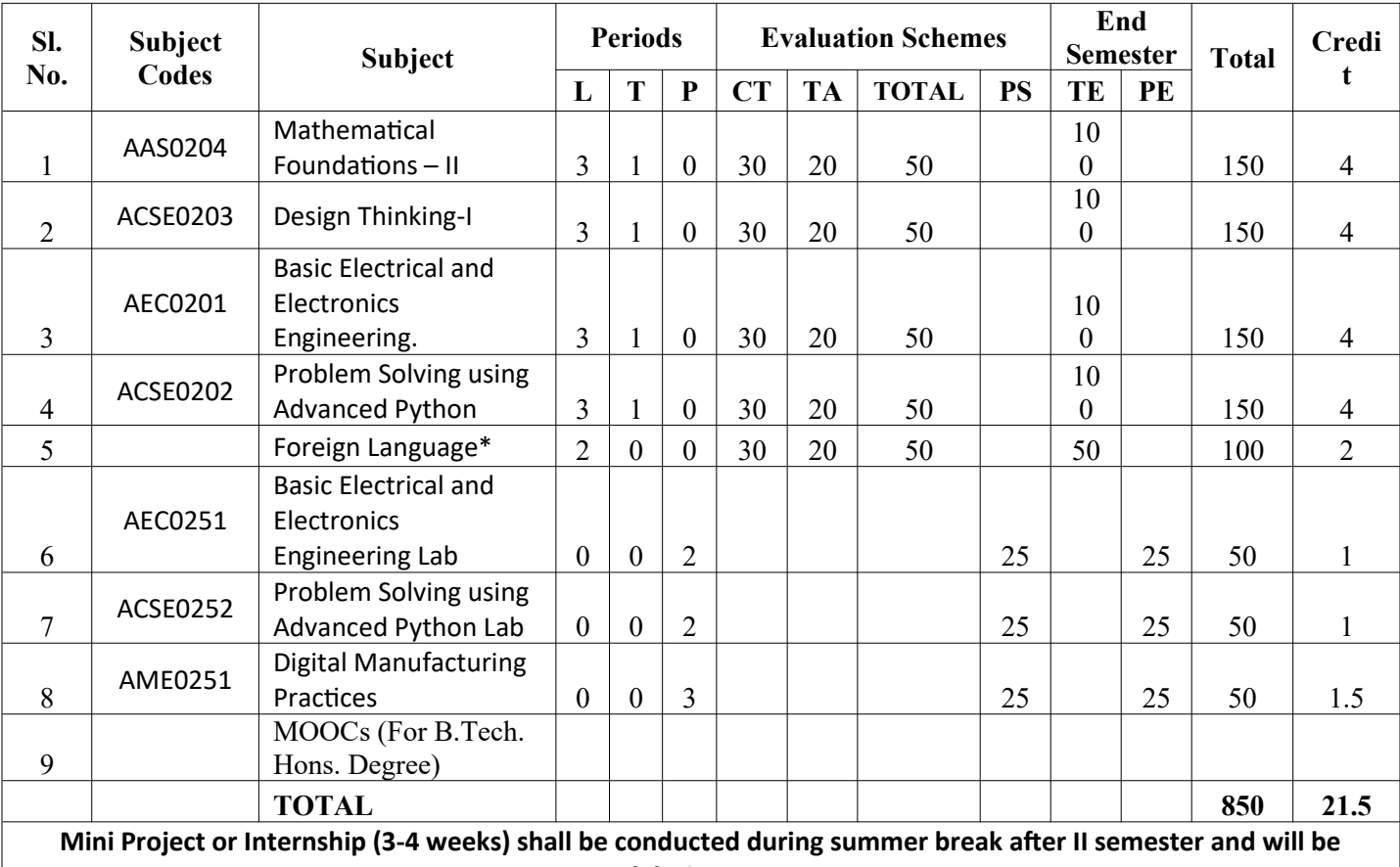

**assessed during III semester**

**\* List of MOOCs (NPTEL) Based Recommended Courses for first year B. Tech Students**

1. Developing Soft Skills and personality-Odd Semester-8 Weeks-3 Credits

2. Enhancing Soft Skills and personality-Even Semester-8 Weeks-3 Credits

#### **\* AICTE Guidelines in Model Curriculum:**

After successful completion of 160 credits, a student shall be eligible to get Under Graduate degree in Engineering. A student will be eligible to get Under Graduate degree with Honours only, if he/she completes additional university recommended courses only (Equivalent to 20 credits; NPTEL Courses of 4 Weeks, 8 Weeks and 12 Weeks shall be of 2, 3 and 4 Credits respectively) through MOOCs. For registration to MOOCs Courses, the students shall follow NPTEL Site http://nptel.ac.in/ as per the NPTEL policy and norms. The students can register for these courses through NPTEL directly as per the course offering in Odd/Even Semesters at NPTEL. These NPTEL courses (recommended by the University) may be cleared during the B. Tech degree program (not necessary one course in each semester). After successful completion of these MooCs courses the students, shall, provide their successful completion NPTEL status/certificates to the University (COE) through their college of study only. The student shall be awarded Hons. Degree (on successful completion of MOOCS based 20 credit) only if he/she secures 7.50 or above CGPA and passed each subject of that Degree Programme in single attempt without any grace marks.

### **\*Foreign Language :**

- **1. AASL0202 French**
- **2. AASL0203 German**
- **3. AASL0204 Japanese**

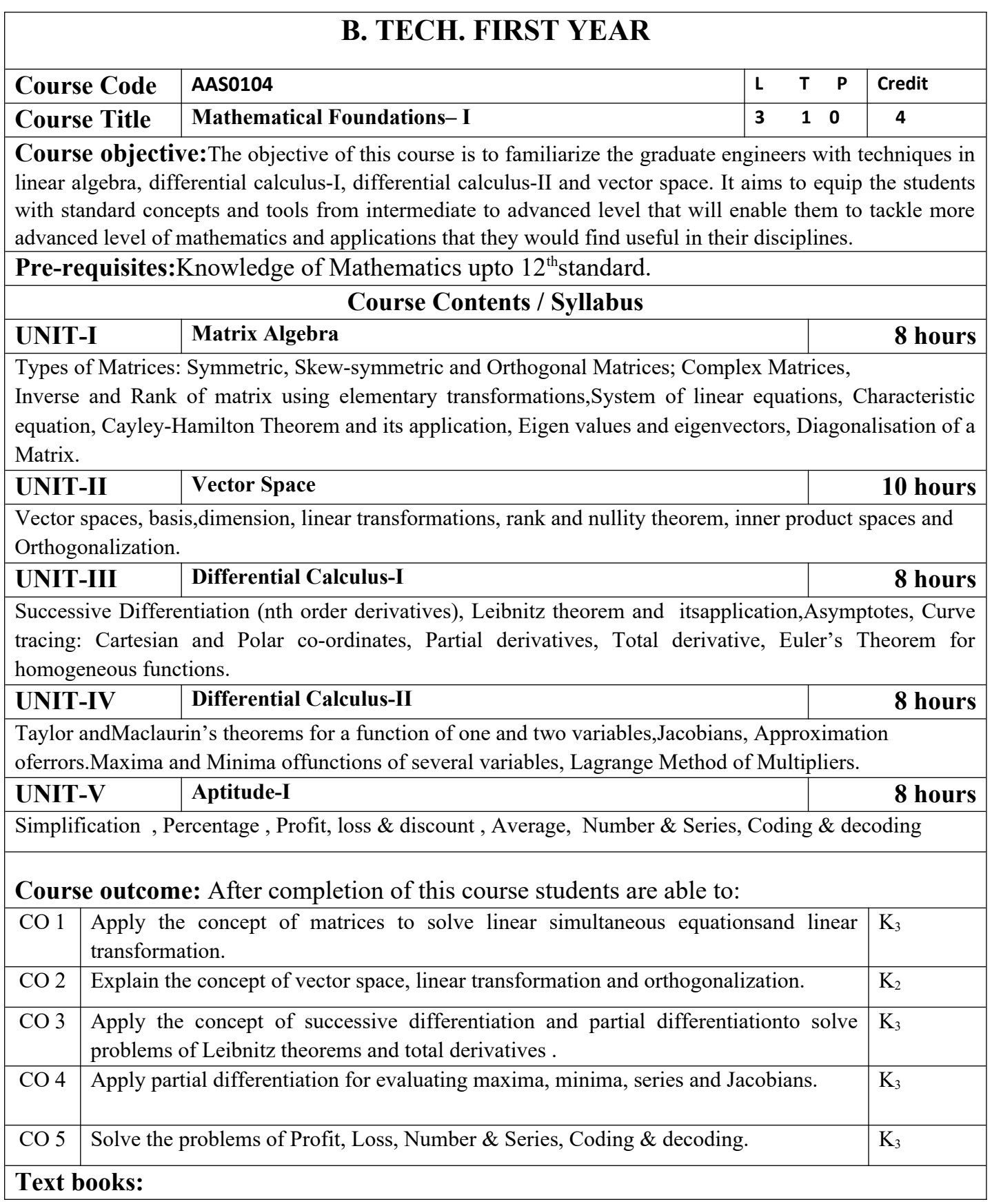

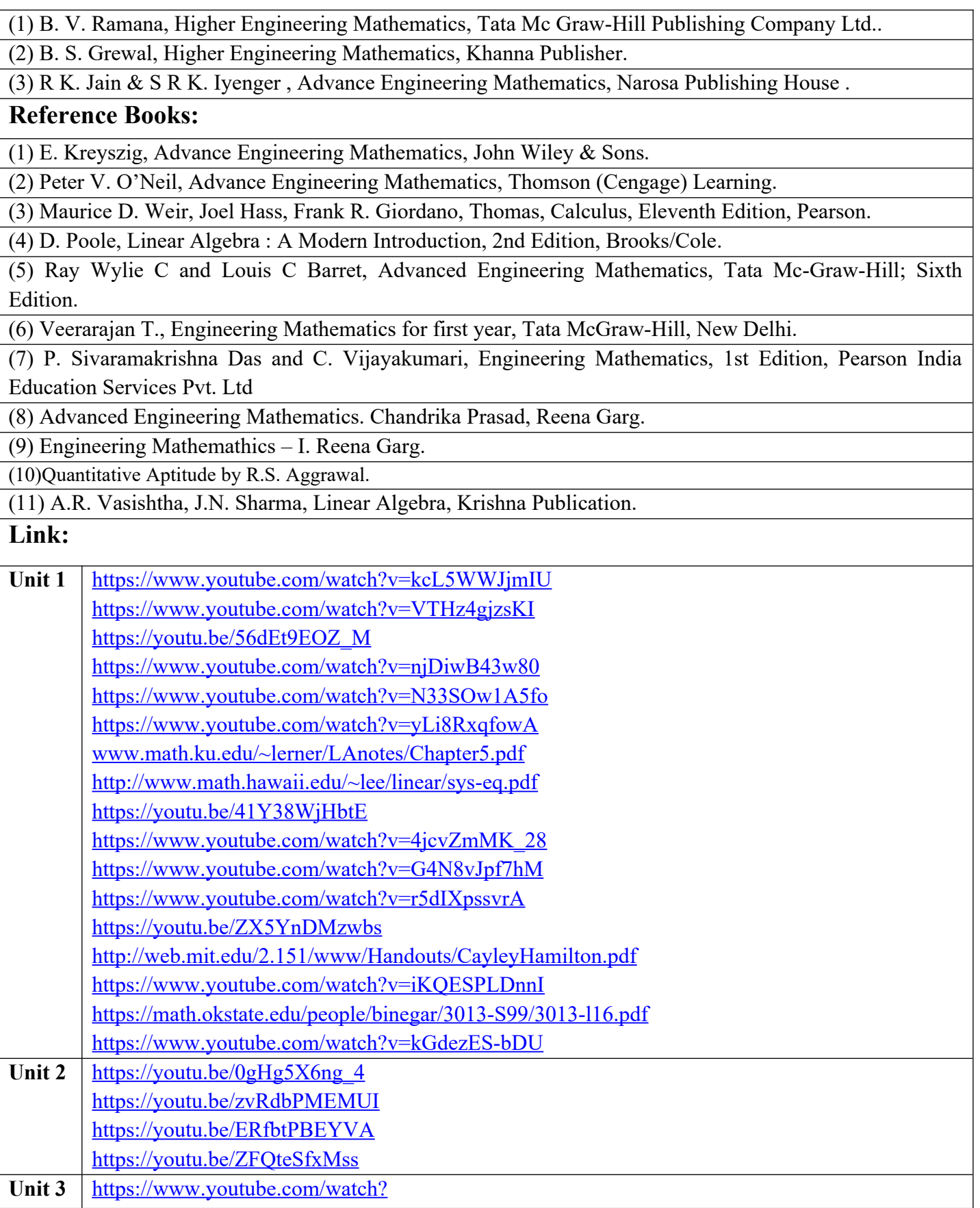

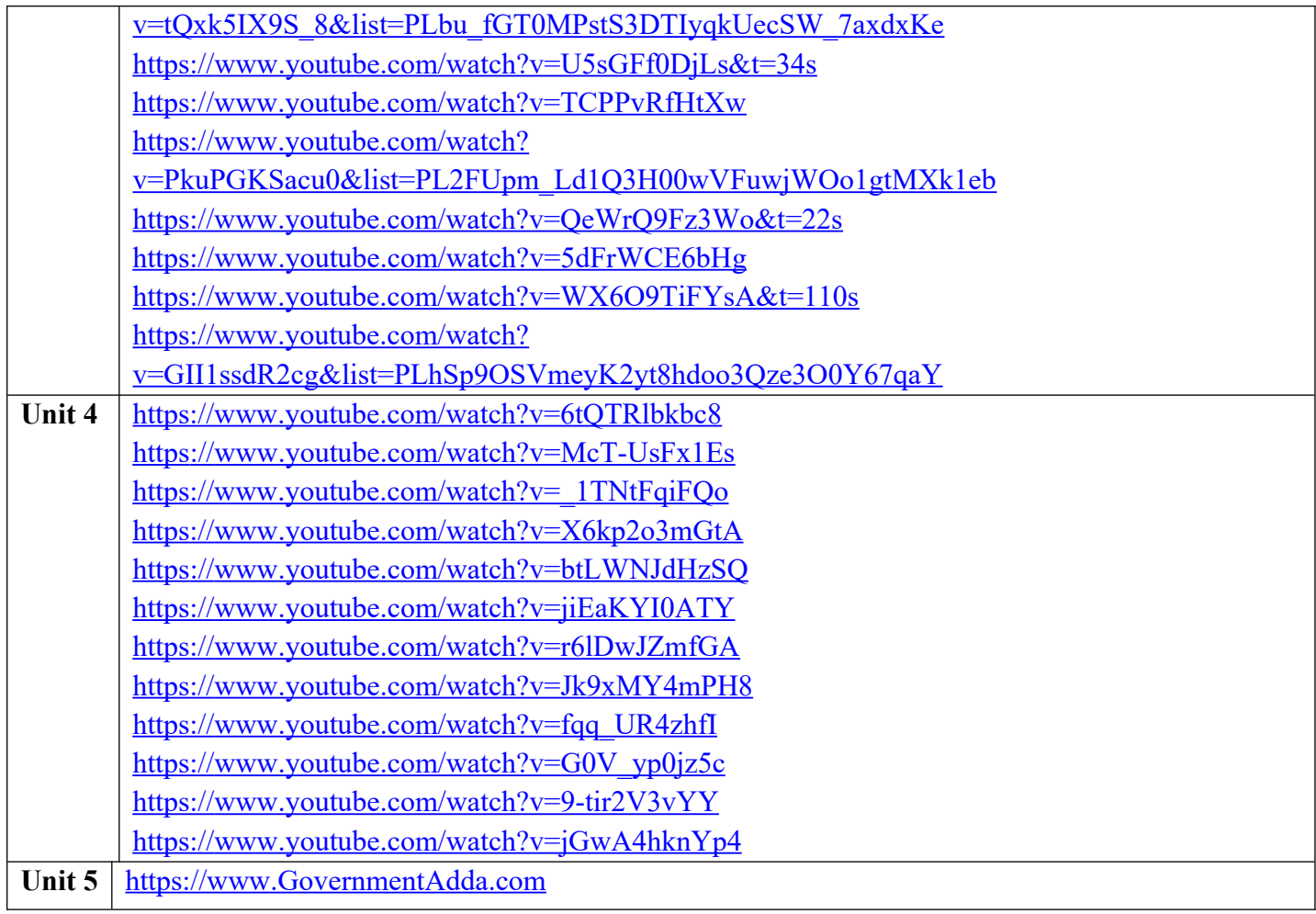

# B.TECH FIRST YEAR

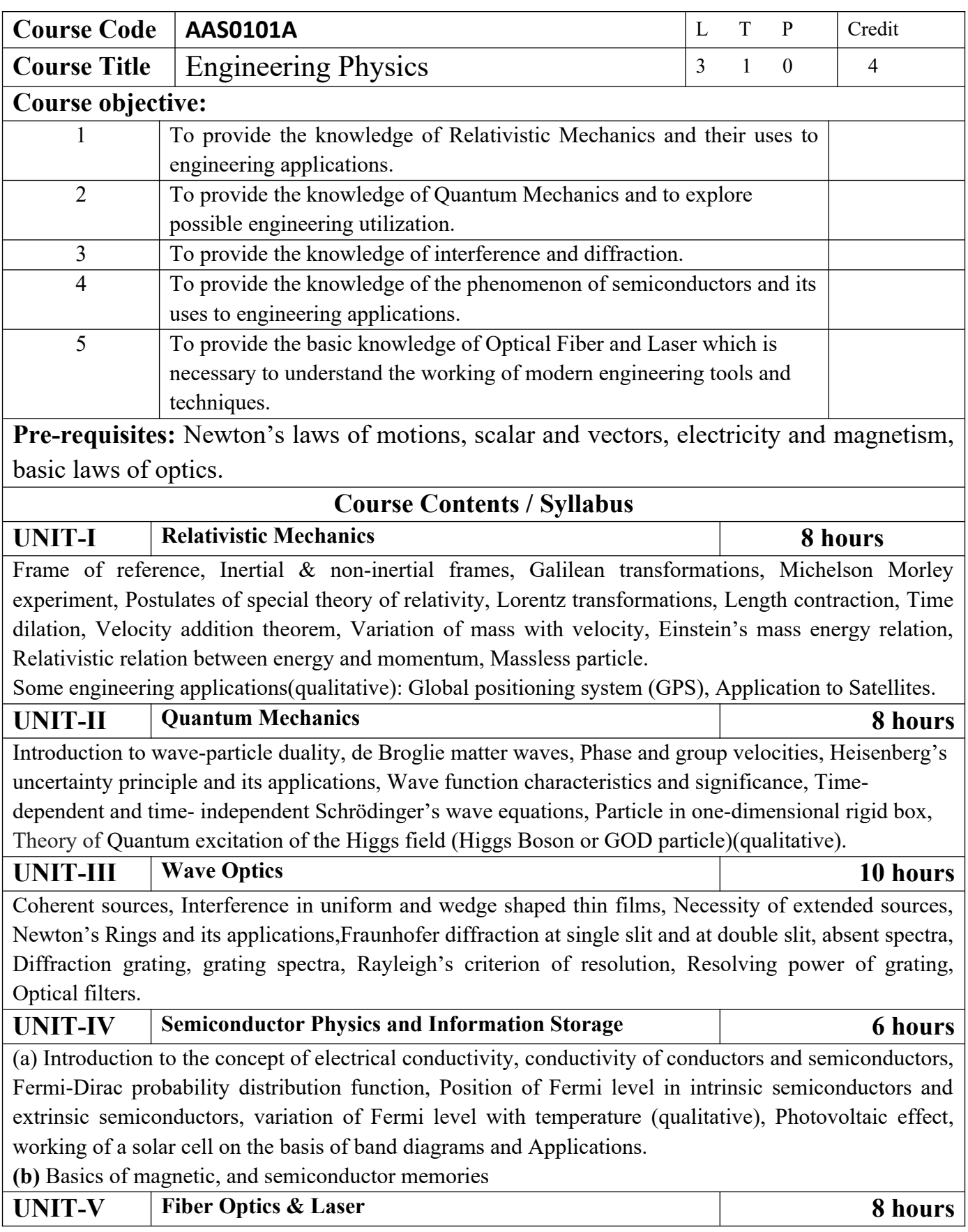

Fiber Optics: Introduction to fiber optics, Acceptance angle, Numerical aperture, Normalized frequency, Classification of fiber, Attenuation and Dispersion in optical fibers.

Laser: Absorption of radiation, Spontaneous and stimulated emission of radiation, Einstein's coefficients, Population inversion, Ruby Laser, He-Ne Laser.

Recent applicationsof optical fibersandLaser(Qualitative):Laser-guided UAV (Drone).

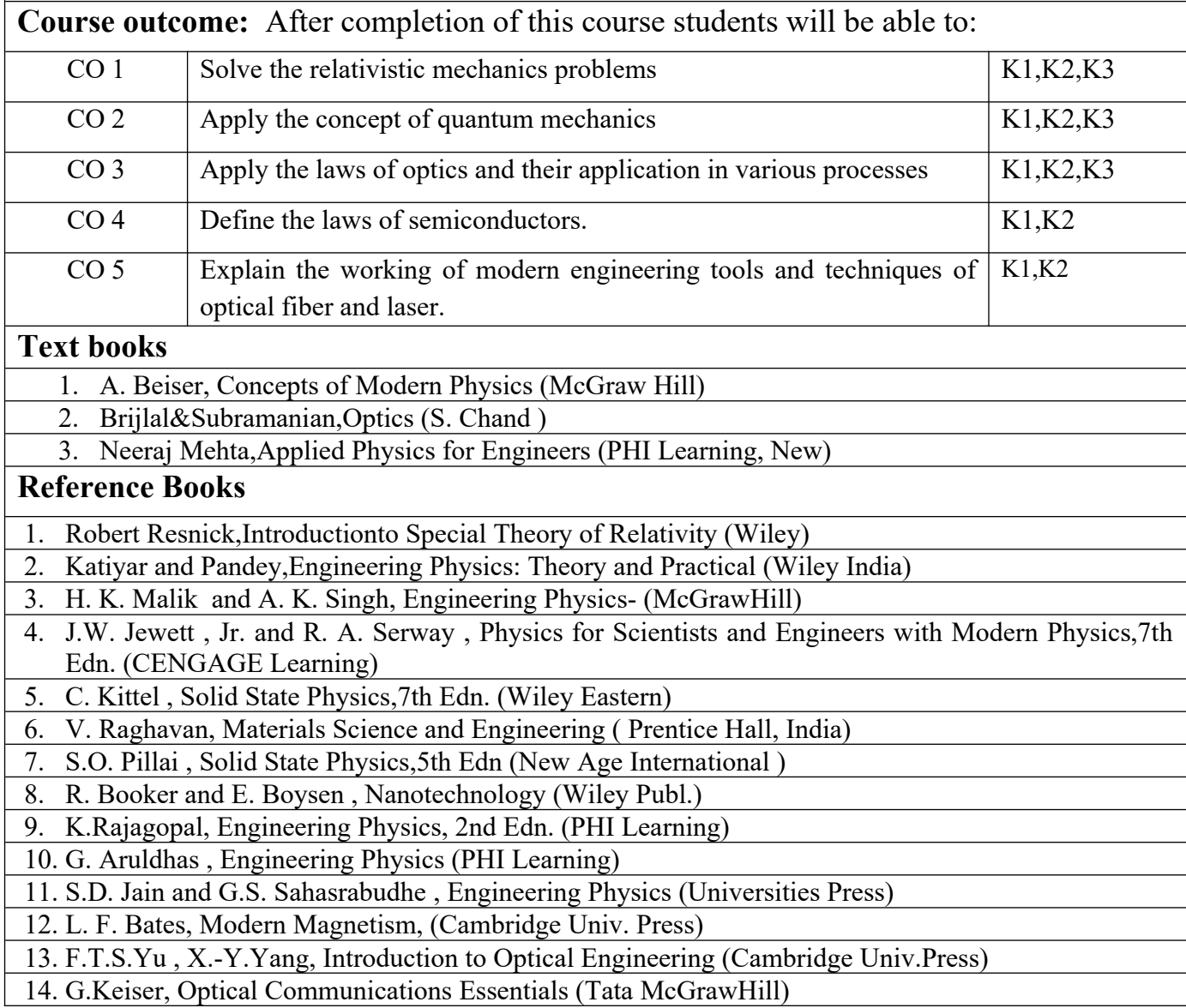

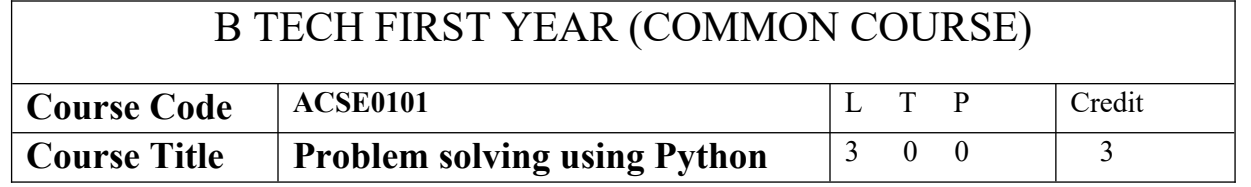

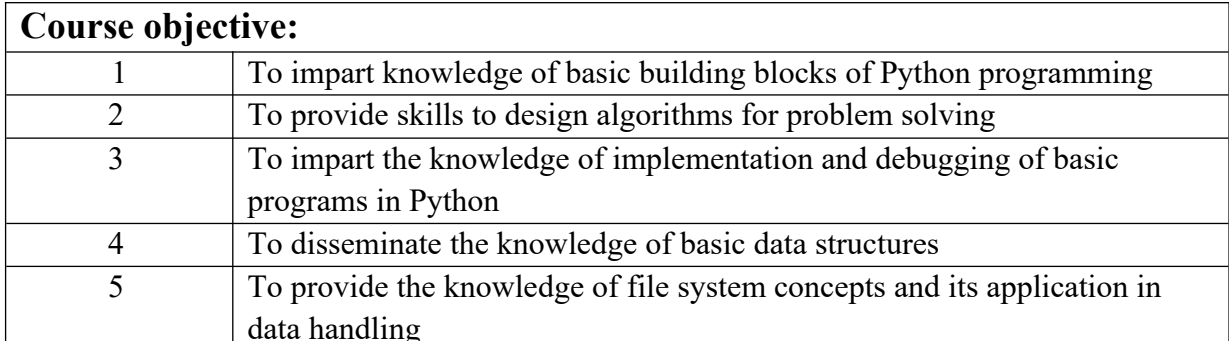

**Pre-requisites:**Students are expected to be able to open command prompt window or terminal window, edit a text file, download and install software, and understand basic programming concepts.

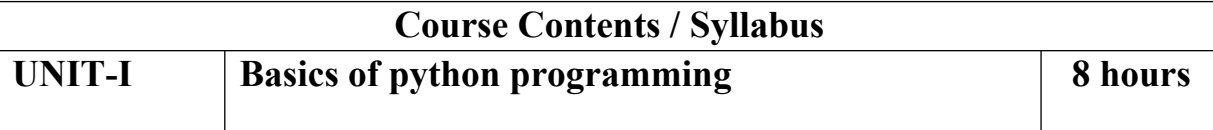

Introduction: Introduction to computer system, algorithms, Ethics and IT policy in company, Feature of object-oriented programming, A Brief History of Python,Applications areas of python, The Programming Cycle for Python, Python IDE, Interacting with Python Programs. Elements of Python:keywords and identifiers, variables, data types and type conversion, operators in python, expressions in python, strings.

### **UNIT-II Decision Control Statements 8 hours**

Conditionals: Conditional statement in Python (if-else statement, its working and execution), Nested-if statement and elif statement in Python, Expression Evaluation & Float Representation.

Loops: Purpose and working of loops, while loop, For Loop, Nested Loops,Break and Continue, pass statement.

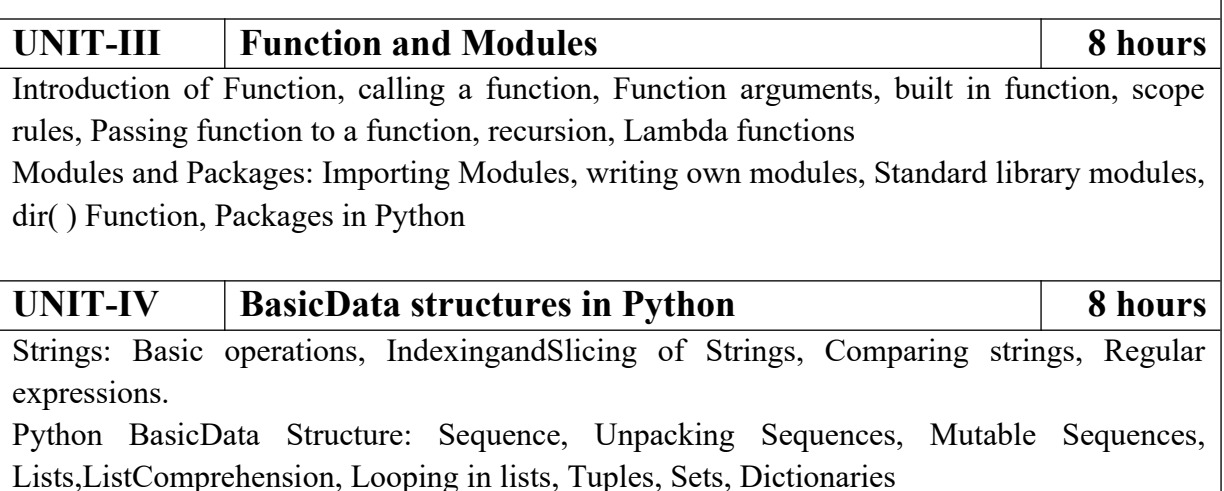

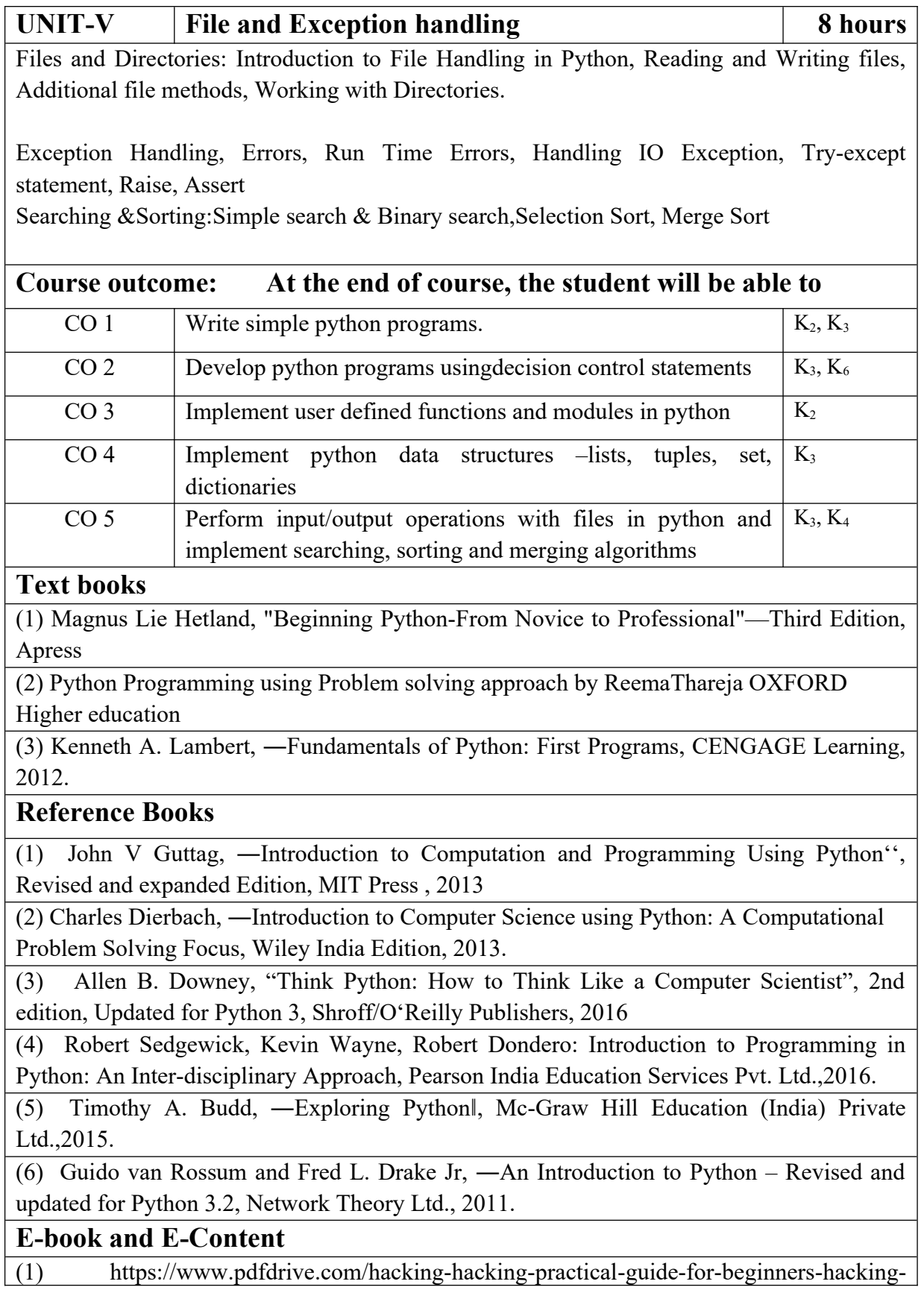

with-pythn-e182434771.html

(2) https://www.pdfdrive.com/python-programming-python-programming-for-beginnerspython-programming-for-intermediates-e180663309.html

(3)https://www.pdfdrive.com/python-algorithms-mastering-basic-algorithms-in-the-pythonlanguage-e175246184.html

(4) https://www.pdfdrive.com/python-algorithms-mastering-basic-algorithms-in-the-pythonlanguage-e160968277.html

(5) <https://docs.python.org/3/library/index.html>

(6) https://www.w3schools.com/python/

(7) https://www.py4e.com/materials

**Reference Links**

Unit-1 https://nptel.ac.in/courses/106/106/106106182/

Unit-2 [https://nptel.ac.in/courses/106/106/106106212/](https://nptel.ac.in/courses/106/106/106106145/)

Unit-3 https://nptel.ac.in/courses/106/106/106106145/

Unit-4- https://nptel.ac.in/courses/106/106/106106145/

Unit-5- https://nptel.ac.in/courses/106/106/106106145/

[Unit-2]- https://www.youtube.com/watch?v=PqFKRqpHrjw

[Unit – 3]- <https://www.youtube.com/watch?v=m9n2f9lhtrw>

https://www.youtube.com/watch?v=oSPMmeaiQ68

[Unit 4]- https://www.youtube.com/watch?v=ixEeeNjjOJ0&t=4s

[Unit-5]- https://www.youtube.com/watch?v=NMTEjQ8-AJM

After Completing Course Student may get certification in python using following links: Link for Certification:

[https://swayam.gov.in/nd1\\_noc19\\_cs41/preview](https://swayam.gov.in/nd1_noc19_cs41/preview)

https://aktu.ict.iitk.ac.in/courses/python-programming-a-practical-approach/

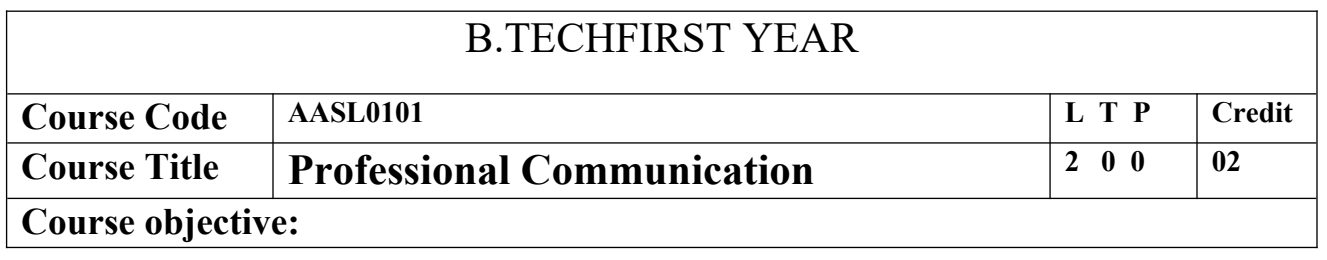

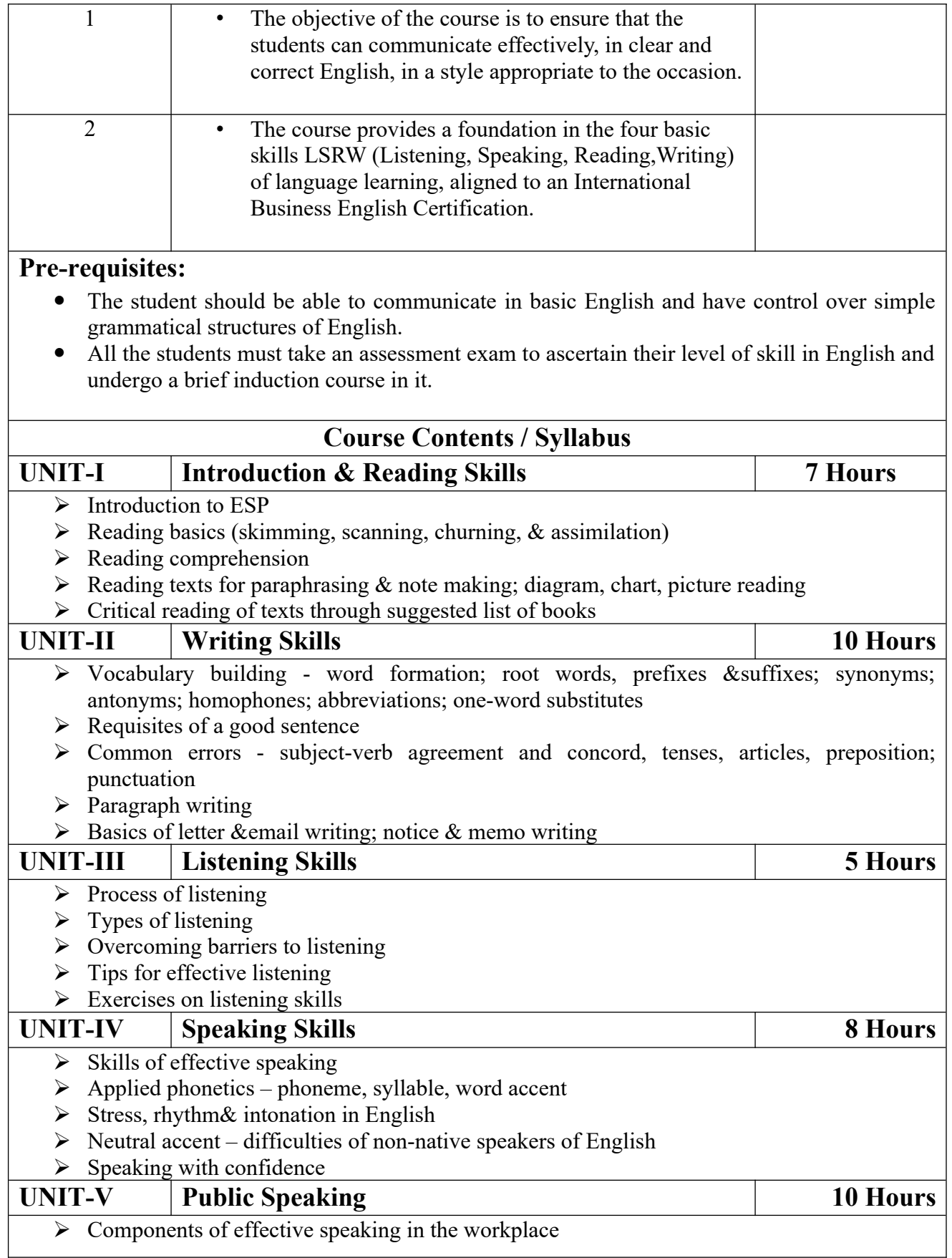

- $\triangleright$  Public speaking Kinesics, Chronemics, Proxemics
- $\triangleright$  Voice dynamics
- ▶ Basics of Presentation, PPT support
- $\triangleright$  Online Presentations & Etiquette
- $\triangleright$  Facing an Interview

#### **Course outcome:**

At the end of the course students will be able to

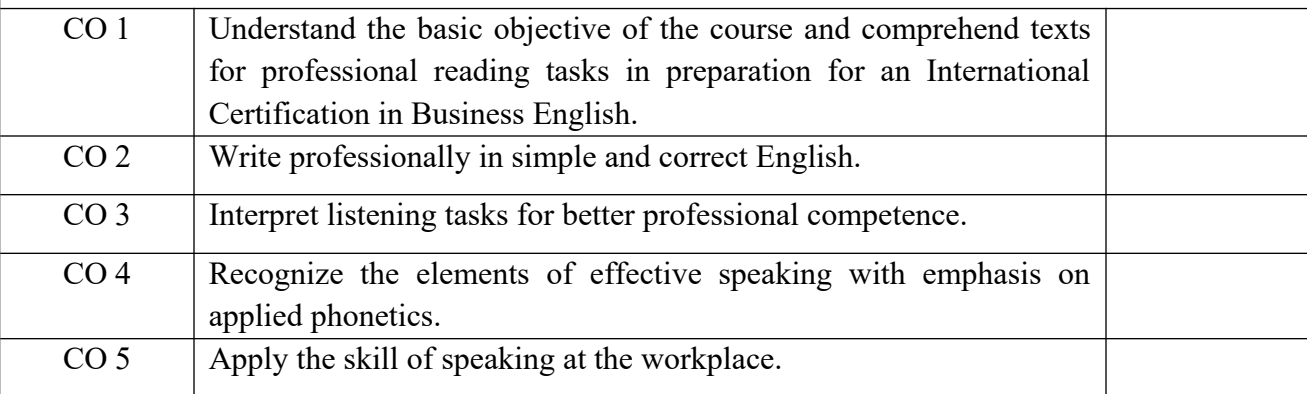

#### **Text books**

1. Cambridge English Business Benchmark (Pre-intermediate to Intermediate), 2nd edition, Norman Whitby, Cambridge University Press, 2006, UK.

2. Improve Your Writing ed. V.N. Arora and Laxmi Chandra, Oxford Univ. Press, 2001, New Delhi.

3. Technical Communication – Principles and Practices by Meenakshi Raman &Sangeeta Sharma, Oxford Univ. Press, 2016, New Delhi.

### **Reference Books**

- 1. Talbot, Fiona. *Improve Your Global Business English* Kogan Page, 2012.
- 2. Leech Geoffrey.*Communicative Grammar ofEnglish*PearsonEducationHarlow, United Kingdom, 1994.
- 3. Sethi J. Course in Phonetics and Spoken EnglishPrentice Hall India Learning Private Limited; 2 edition (1999)
- 4. Rebecca Corfield. *Preparing the Perfect CV*. Kogan Page Publishers, 2009.

5. Anderson, Paul V. *Technical communication*. 8th ed. Cengage Learning, 2011.

6. IELTS 11: General Training with answers. Cambridge English

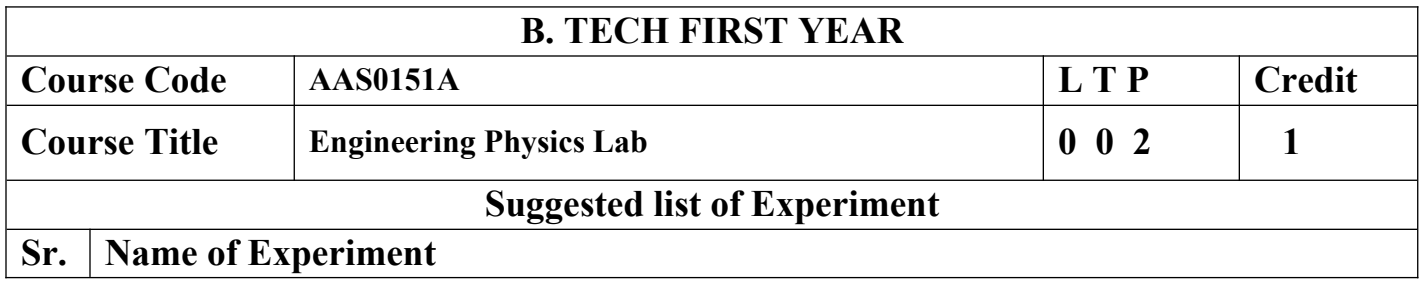

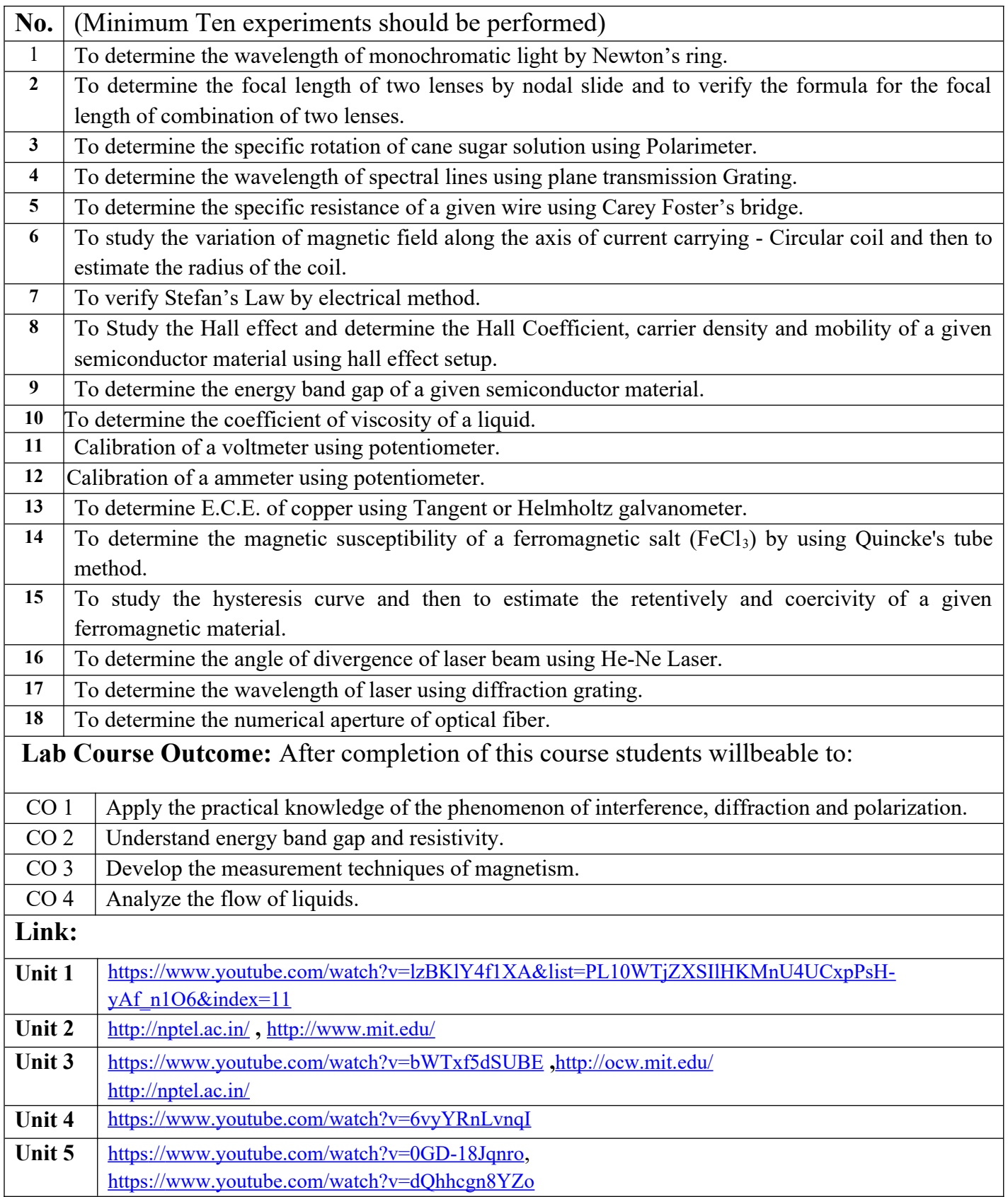

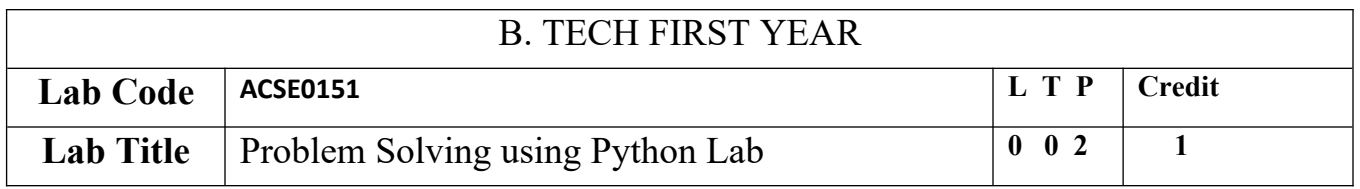

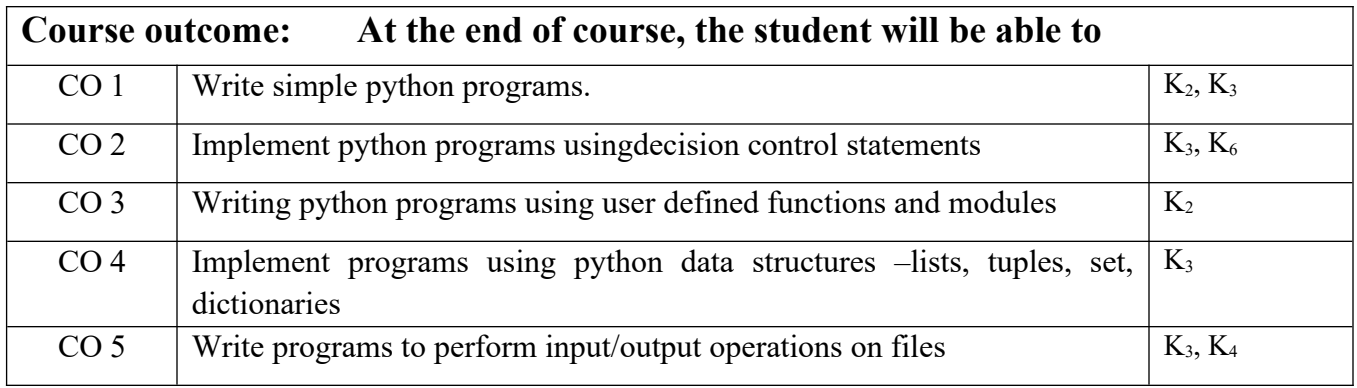

# **List of Experiment:**

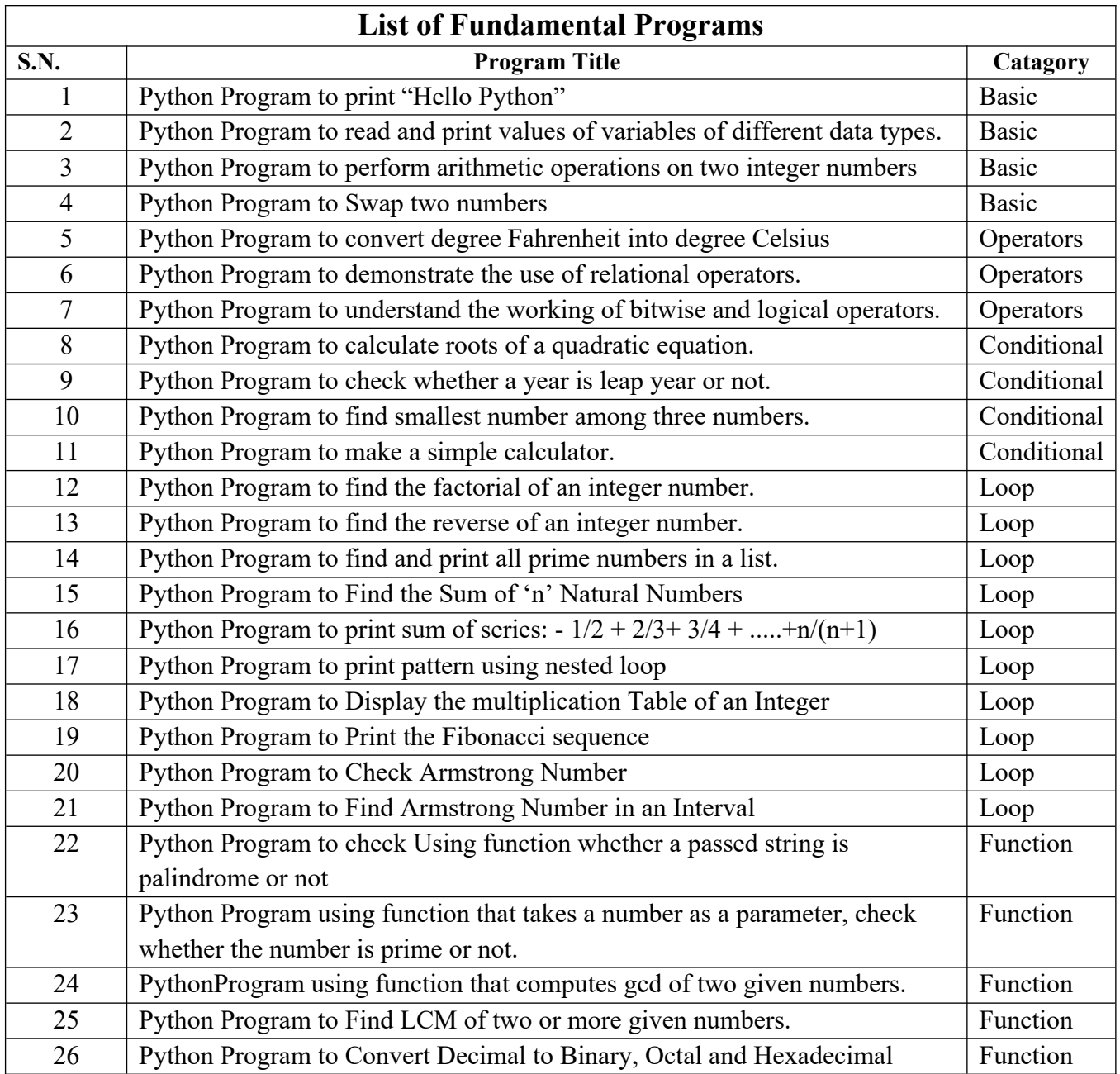

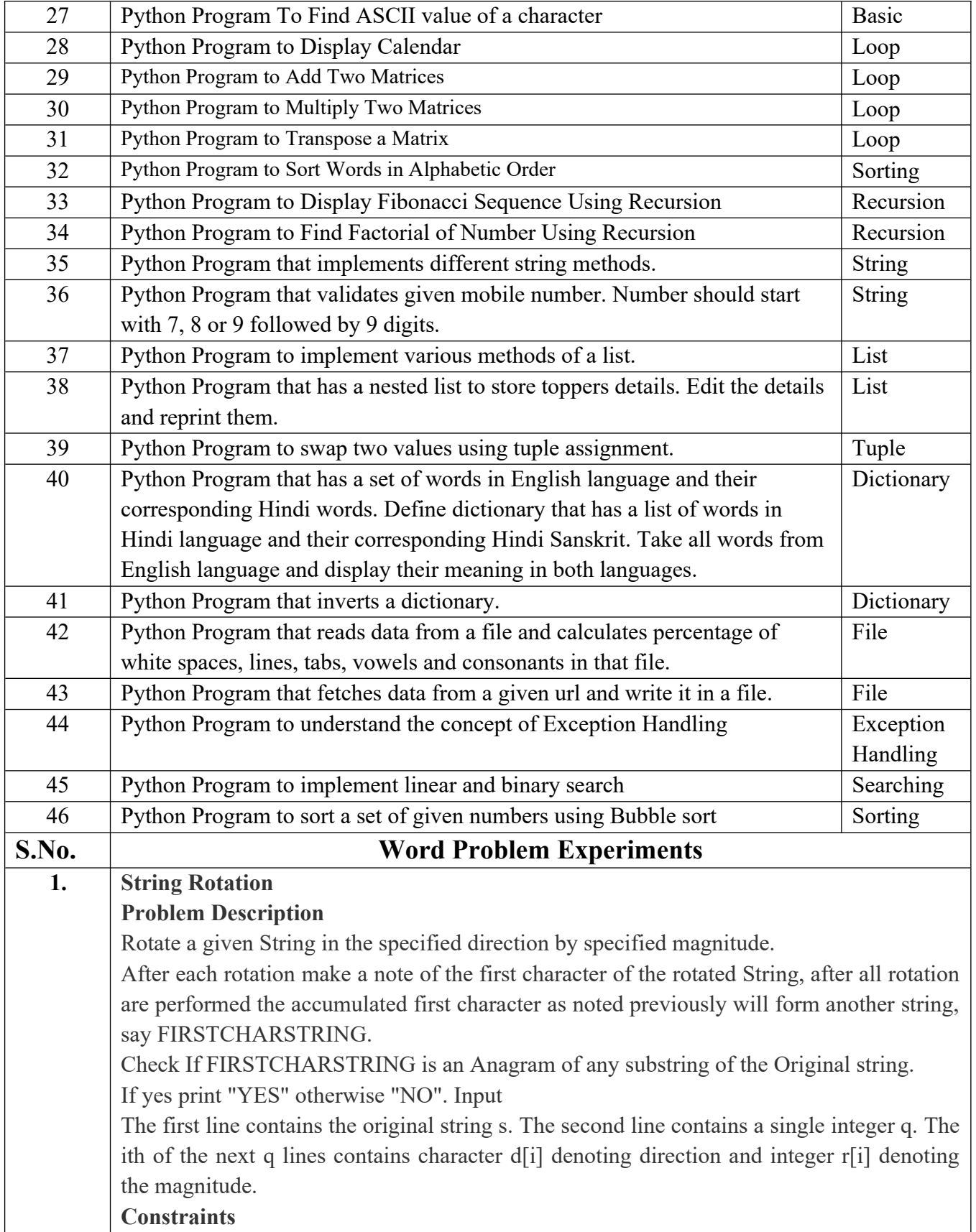

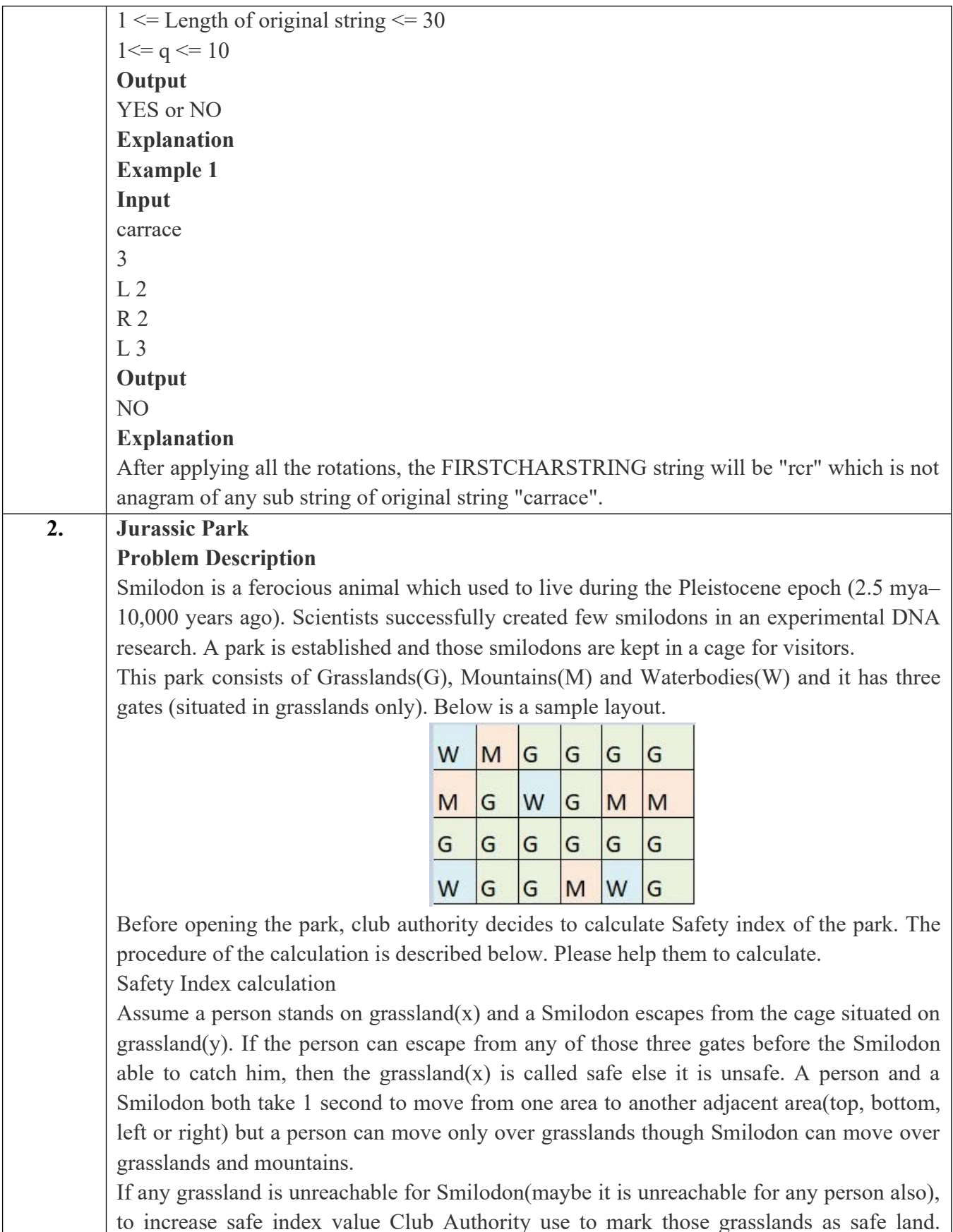

![](_page_20_Picture_122.jpeg)

#### **Problem Description**

There are two banks; Bank A and Bank B. Their interest rates vary. You have received offers from both bank in terms of annual rate of interest, tenure and variations of rate of interest over the entire tenure.

You have to choose the offer which costs you least interest and reject the other.

Do the computation and make a wise choice.

The loan repayment happens at a monthly frequency and Equated Monthly Installment (EMI) is calculated using the formula given below :

EMI = loanAmount \* monthlyInterestRate/( 1 - 1 / (1

+monthlyInterestRate)^(numberOfYears \* 12))

### **Constraints**

**Output**

![](_page_21_Picture_147.jpeg)

![](_page_22_Picture_138.jpeg)

The solution part of the input appears after the grid part. The first line of the solution part

![](_page_23_Picture_130.jpeg)

Each contestant is given a map of the grid, which shows where the Drop squares are (marked D), where the Final destination is (marked F), and, for each other square, the directions it is possible to maneuver the skateboard in that square.

The contestant draws lots to determine which of the squares on the boundaries of the grid on the North or the West of the grid (the top or the left in the diagram) he or she should start in. Then, using a map of the grid, he or she needs to try to reach the South East corner destination by maneuvering the skateboard.

![](_page_24_Figure_2.jpeg)

In some cases, it is impossible to reach the destination. For example, in the diagram above, if one starts at the North East corner (top right in the diagram), the only way is to go is South, until the Drop square is reached (three squares South), and the contestant is stuck there.

A contestant asks you to figure out the number of squares at the North or West boundary (top or left boundary in the map) from which it is feasible to reach the destination.

#### **Constraints**

F.

i.  $5 \le N \le 50$ 

### **Input Format**

The first line of the input is a positive integer N, which is the number of squares in each side of the grid.

The next N lines have a N strings of characters representing the contents of the map for that corresponding row. Each string may be F, representing the Final destination, D, representing a drop square, or a set of up to three of the possible four directions (N,E,S,W) in some random order. These represent the directions in which the contestant can maneuver the skateboard when in that square.

### **Output**

The output is one line with the number of North or West border squares from which there is a safe way to maneuver the skateboard to the final destination. **Explanation**

![](_page_25_Picture_102.jpeg)

![](_page_26_Picture_142.jpeg)

Fig 2. Army unit placements in Chakravyuha of size 5

The entry point of the Chakravyuha is always at the  $(0,0)$  co-ordinate of the matrix above. This is where the 1st army unit guards. From  $(0,0)$  i.e. 1st unit Abhimanyu has to march towards the center at (2,2) where the 25th i.e. the last of the enemy army unit guards. Remember that he has to proceed by destroying the units in sequential fashion. After destroying the first unit, Abhimanyu gets a power point. Thereafter, he gets one after destroying army units which are multiples of 11. You should also be a in a position to tell YudhisthirMaharaj the location at which Abhimanyu collected his power points.

#### **Input Format:**

First line of input will be length as well as breadth of the army units, say N

### **Output Format:**

- Print NxN matrix depicting the placement of army units, with unit numbers delimited by (\t) Tab character
- Print Total power points collected
- Print coordinates of power points collected in sequential fashion (one per line)
- Constraints:  $0 < N \le 100$

### **Sample Input and Output**

![](_page_26_Picture_143.jpeg)

![](_page_27_Picture_174.jpeg)

![](_page_28_Picture_169.jpeg)

![](_page_29_Picture_179.jpeg)

![](_page_30_Picture_180.jpeg)

![](_page_31_Picture_199.jpeg)

![](_page_32_Picture_151.jpeg)

![](_page_33_Picture_149.jpeg)

![](_page_34_Picture_127.jpeg)

٦

Τ

![](_page_35_Picture_102.jpeg)

![](_page_36_Picture_87.jpeg)

![](_page_37_Picture_85.jpeg)

# B. TECH FIRST YEAR

![](_page_39_Picture_172.jpeg)

![](_page_40_Picture_152.jpeg)

![](_page_41_Picture_31.jpeg)

![](_page_41_Picture_32.jpeg)

![](_page_42_Picture_160.jpeg)

# **B. TECH FIRST YEAR**

![](_page_44_Picture_166.jpeg)

**Course objective:**The objective of this course is to familiarize the engineering students with techniques of solving Ordinary Differential Equations, Partial Differential Equation, Laplace Transform and Function of complex variable and its application in real world. It aims to equip the students with adequate knowledge of mathematics that will enable them in formulating problems and solving problems analytically.

**Pre-requisites:**Knowledge of Engineering Mathematics –I and Mathematics upto 12<sup>th</sup> standard.

![](_page_44_Picture_167.jpeg)

![](_page_45_Picture_138.jpeg)

![](_page_46_Picture_60.jpeg)

![](_page_46_Picture_61.jpeg)

![](_page_47_Picture_157.jpeg)

The argument, claim, and statement, identifying premises and conclusion, truth and logic conditions, valid/invalid arguments, strong/weak arguments, deductive argument, argument diagrams, logical reasoning, scientific reasoning, logical fallacies, propositional logic, probability, and judgment, obstacles to critical thinking. Group activity/role plays on evaluating arguments

**Course outcome:** After completion of this course, students will be able to CO 1 Develop a strong understanding of the design process and apply it in a variety of business settings K2,K3 CO 2 Analyze self, culture, teamwork to work in a multidisciplinary environment and exhibit empathetic behavior  $K<sub>3</sub>$ CO 3 Formulate specific problem statements of real time issues and generate innovative ideasusing design tools K3,K6 CO 4 Apply critical thinking skills in order to arrive at the root cause from a set of likely causes  $K<sub>3</sub>$ CO 5 Demonstrate an enhanced ability to apply design thinking skills for evaluation of claims and arguments K3,K4 **Textbooks** 1. Arun Jain, UnMukt : Science & Art of Design Thinking, 2020, Polaris 2. Jeanne Liedta, Andrew King and Kevin Benett, Solving Problems with Design Thinking – Ten Stories of What Works,2013,Columbia Business School Publishing 3. RR Gaur, R Sangal, G P Bagaria, A Foundation Course in Human Values and Professional Ethics, First Edition, 2009, Excel Books: New Delhi **Reference Books** 1. Vijay Kumar, 101 Design Methods: A Structured Approach for Driving Innovation in Your Organization, 2013, John Wiley and Sons Inc, New Jersey 2. BP Banerjee, Foundations of Ethics and Management, 2005, Excel Books 3. Gavin Ambrose and Paul Harris, Basics Design 08: Design Thinking, 2010, AVA Publishing SA 4. Roger L. Martin, Design of Business: Why Design Thinking is the Next Competitive Advantage, 2009, Harvard Business Press, Boston MA **NPTEL/ YouTube/ Web Link** Unit I https://nptel.ac.in/courses/110/106/110106124/ https://nptel.ac.in/courses/109/104/109104109/ https://designthinking.ideo.com/ https://blog.hypeinnovation.com/an-introduction-to-design-thinking-for-innovation-managers https://www.creativityatwork.com/design-thinking-strategy-for-innovation/ https://www.youtube.com/watch?v=GFffb2H-gK0 Unit II https://aktu.ac.in/hvpe/

http://aktu.uhv.org.in/

https://nptel.ac.in/courses/110/106/110106124/

https://swayam.gov.in/nd1\_noc19\_mg60/preview

Unit III

https://nptel.ac.in/courses/110/106/110106124/

https://swayam.gov.in/nd1\_noc19\_mg60/preview

https://www.udemy.com/course/design-thinking-for-beginners/

https://www.designthinking-methods.com/en/

https://www.interaction-design.org/literature/article/personas-why-and-how-you-should-use-them

Unit IV

https://www.forbes.com/sites/sap/2016/08/25/innovation-with-design-thinking-demands-criticalthinking/#340511486908

https://www.criticalthinking.org/pages/defining-critical-thinking/766

Unit V

https://www.udemy.com/course/critical-thinker-academy/

https://swayam.gov.in/nd2\_aic19\_ma06/preview

![](_page_49_Picture_84.jpeg)

![](_page_50_Picture_151.jpeg)

![](_page_51_Picture_195.jpeg)

![](_page_52_Picture_151.jpeg)

![](_page_52_Picture_152.jpeg)

![](_page_53_Picture_178.jpeg)

![](_page_54_Picture_144.jpeg)

[https://www.youtube.com/watch?v=u9x475OGj\\_U](https://www.youtube.com/watch?v=u9x475OGj_U)

<https://www.youtube.com/watch?v=HFW7eA9wUxY>

<https://www.youtube.com/watch?v=byHcYRpMgI4>

<https://www.youtube.com/watch?v=9N6a-VLBa2I>

<https://www.youtube.com/watch?v=Ta1bAMOMFOI>

[https://www.youtube.com/watch?v=FsAPt\\_9Bf3U](https://www.youtube.com/watch?v=FsAPt_9Bf3U)

<https://www.youtube.com/watch?v=LwPTfwlry1s>

<https://www.youtube.com/watch?v=YXPyB4XeYLA>

<https://www.youtube.com/watch?v=dVr7r7QgLrk&t=21s>

Students may follow Links given below to get certification in course of Advanced python

Link for Certification in Python

[https://swayam.gov.in/nd1\\_noc20\\_cs36/preview](https://swayam.gov.in/nd1_noc20_cs36/preview)

[https://swayam.gov.in/nd1\\_noc20\\_cs46/preview](https://swayam.gov.in/nd1_noc20_cs46/preview)

# B.TECH FIRST YEAR(Foreign Language)

![](_page_56_Picture_131.jpeg)

![](_page_57_Picture_126.jpeg)

![](_page_57_Picture_127.jpeg)

![](_page_58_Picture_161.jpeg)

![](_page_59_Picture_129.jpeg)

![](_page_59_Picture_130.jpeg)

![](_page_60_Picture_143.jpeg)

![](_page_61_Picture_191.jpeg)

- Week /Month names
- Shopping

Basic Japanese grammar rules – particles:  $\phi$  (ka), は (wa), の (no), と (to), を (o),に  $(ni)$ , も $(mo)$ , が $(ga)$ , や $(ga)$ .

Grammar- Present, Past, Future

![](_page_61_Picture_192.jpeg)

Write short text on oneself

 Grammar- Pronouns – subject, object, possessive, Modal verbs

### **Course outcome**:

At the end of the course students will be able to

![](_page_61_Picture_193.jpeg)

- • [https://www.youtube.com/watch?v=6p9Il\\_j0zjc&ab\\_channel=LearnJapanesewithJapanesePod101.com](https://www.youtube.com/watch?v=6p9Il_j0zjc&ab_channel=LearnJapanesewithJapanesePod101.com)
- [https://books.google.co.in/books?](https://books.google.co.in/books?id=4nHnMa4ZwMC&newbks=0&printsec=frontcover&dqminna+no+nihongo&hl=en&source=newbks_fb&redir_esc=y#v=onepage&q=minna%20no%20nihongo&f=false) [id=4nHnMa4ZwMC&newbks=0&printsec=frontcover&dqminna+no+nihongo&hl=en&source=newbks\\_fb](https://books.google.co.in/books?id=4nHnMa4ZwMC&newbks=0&printsec=frontcover&dqminna+no+nihongo&hl=en&source=newbks_fb&redir_esc=y#v=onepage&q=minna%20no%20nihongo&f=false) [&redir\\_esc=y#v=onepage&q=minna%20no%20nihongo&f=false](https://books.google.co.in/books?id=4nHnMa4ZwMC&newbks=0&printsec=frontcover&dqminna+no+nihongo&hl=en&source=newbks_fb&redir_esc=y#v=onepage&q=minna%20no%20nihongo&f=false)

![](_page_61_Picture_194.jpeg)

![](_page_62_Picture_214.jpeg)

# **NPTEL/ YouTube/ Faculty Video Link:**

1. Virtual Lab Website["http://www.vlab.co.in/](http://www.vlab.co.in/)

![](_page_62_Picture_215.jpeg)

![](_page_63_Picture_198.jpeg)

# **List of Experiment :**

![](_page_63_Picture_199.jpeg)

![](_page_64_Picture_44.jpeg)

![](_page_65_Picture_172.jpeg)

![](_page_66_Picture_127.jpeg)

![](_page_67_Picture_112.jpeg)

.